# **Rescueyhdistys KULKURIT ry**

# **TILINPÄÄTÖS**

**1.1.2022 – 31.12.2022**

**Tämä tilinpäätös on säilytettävä 31.12.2032 saakka**.

Hietastentie 8 Y-tunnus 2594720-9

37800 AKAA Kotipaikka: Tuusula

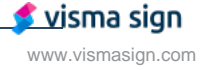

## **SISÄLLYSLUETTELO**

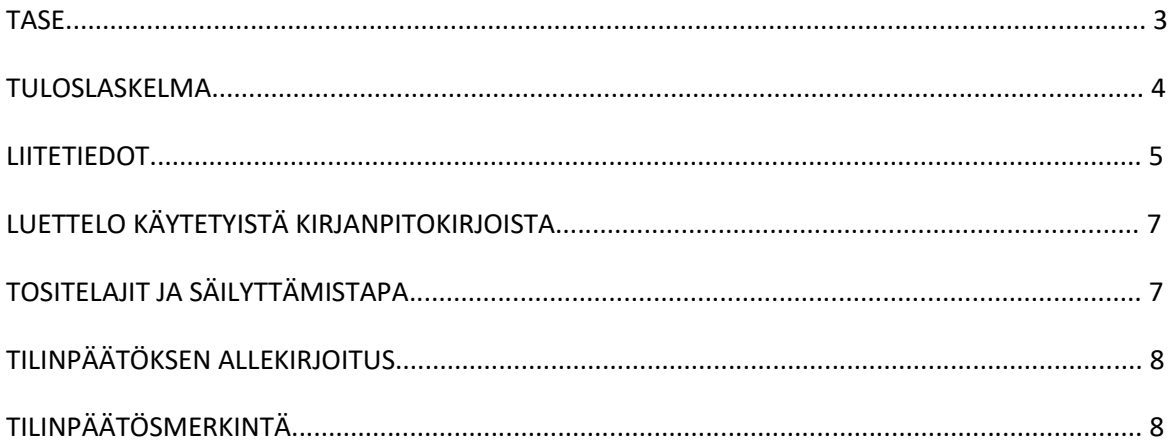

Tilinpäätös on säilytettävä vähintään 10 v sen tilikauden päättymisestä eli 31.12.2032 asti (KPL 2:10.1 §).

Tilikauden tositeaineisto on säilytettävä vähintään 6 vuotta sen tilikauden lopusta, jona tilikausi on päättynyt eli 31.12.2028 asti (KPL 2.10.2 §).

Tilinpäätöksen laati: Anu Karppinen

### **TASE**

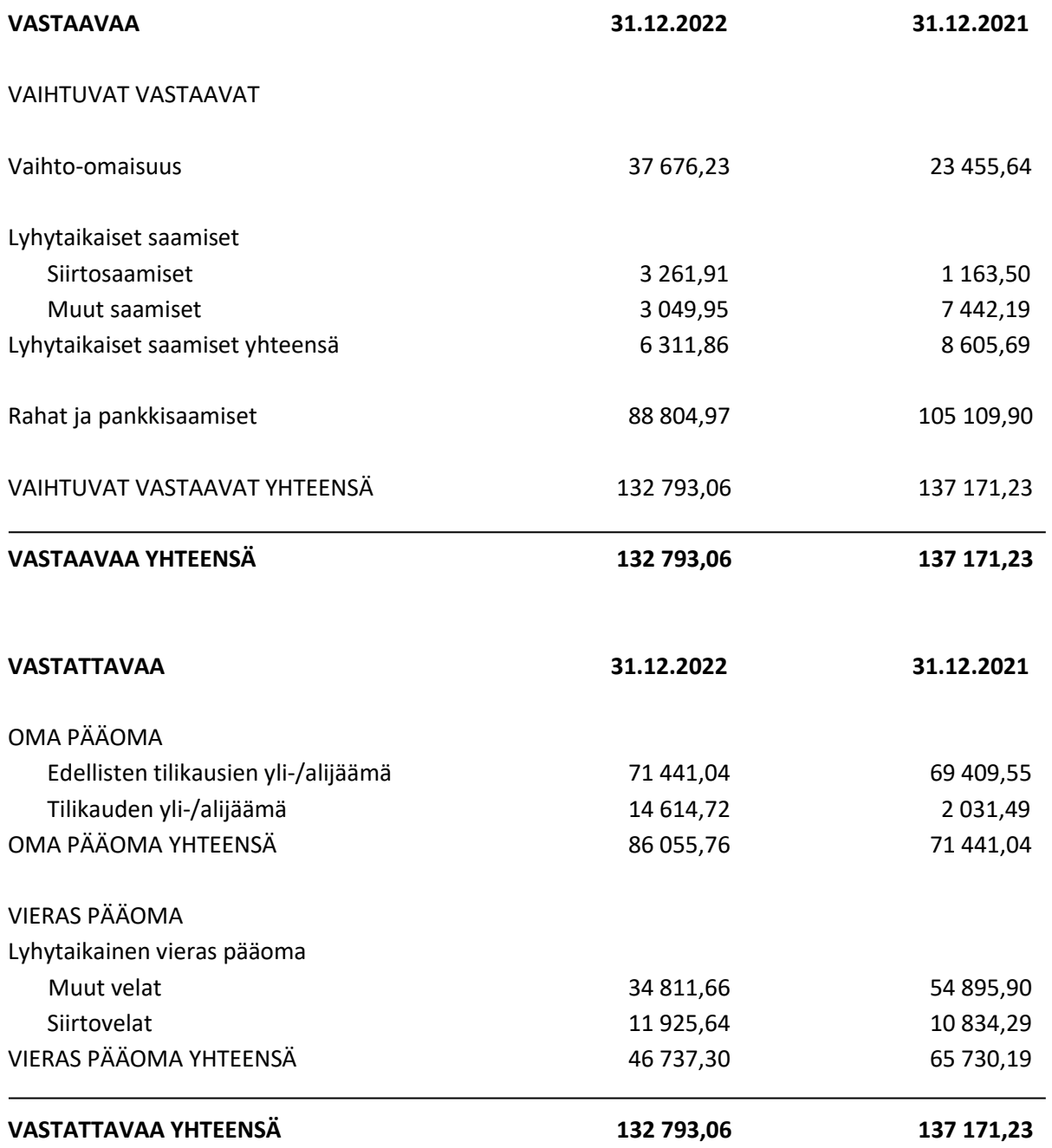

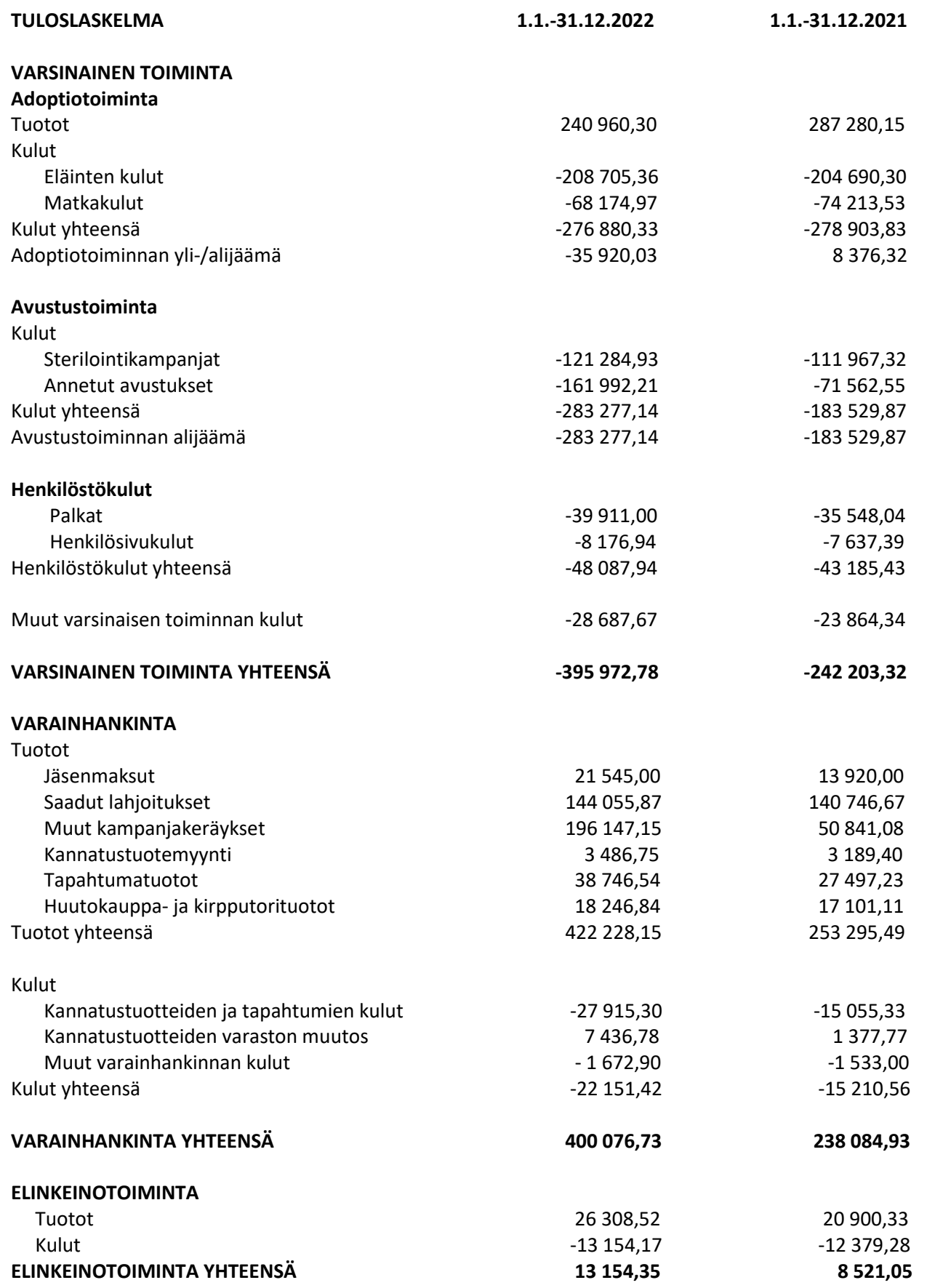

www.vismasign.com

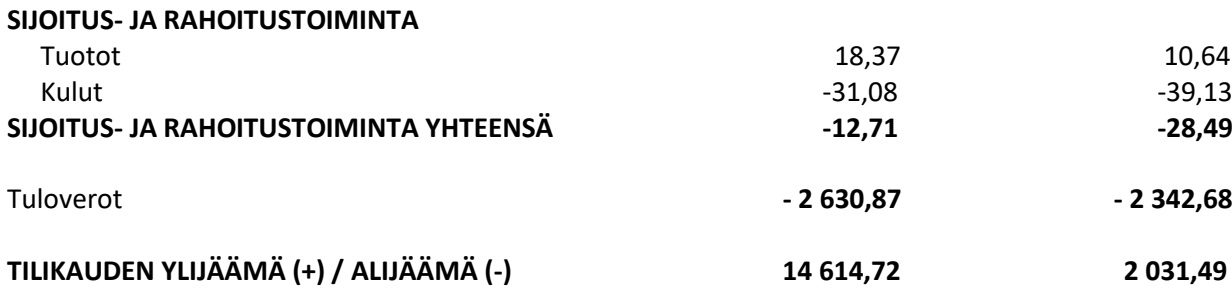

#### **LIITETIEDOT 31.12.2022**

Tilinpäätöksen laatimisessa on noudatettu pien- ja mikroyrityksen tilinpäätöksessä esitettävistä tiedoista annetun asetuksen (PMA) mikroyritysäännöstöä.

Saamiset on arvostettu nimellisarvoonsa tai tätä alhaisempaan todennäköiseen arvoonsa. Velat on arvostettu nimellisarvoonsa.

Yhdistyksen varsinainen toiminta koostuu kulukorvauksilla katettavasta adoptiotoiminnasta sekä varainkeruun avulla Romaniassa toteutettavista sterilointikampanjoista paikallisten toimijoiden kanssa. Lisäksi varainkeruun avulla yhteistyökumppaneiden luona elävien eläinten elinolosuhteita pyritään parantamaan. Vuonna 2022 varoja kerättiin myös Ukrainan eläinten olosuhteita suoraan tukeville yhdistyksille EU:n sisältä käsin; Ifaw, Casa lui Patrocle ja Do Good Romania / Saved by the Vet.

Tilikauden päätyttyä yhteistyötarhoille korvamerkittyjä lahjoituksia oli käyttämättä Ole Toivojoulukeräyksen tuotto 29,7 teuroa.

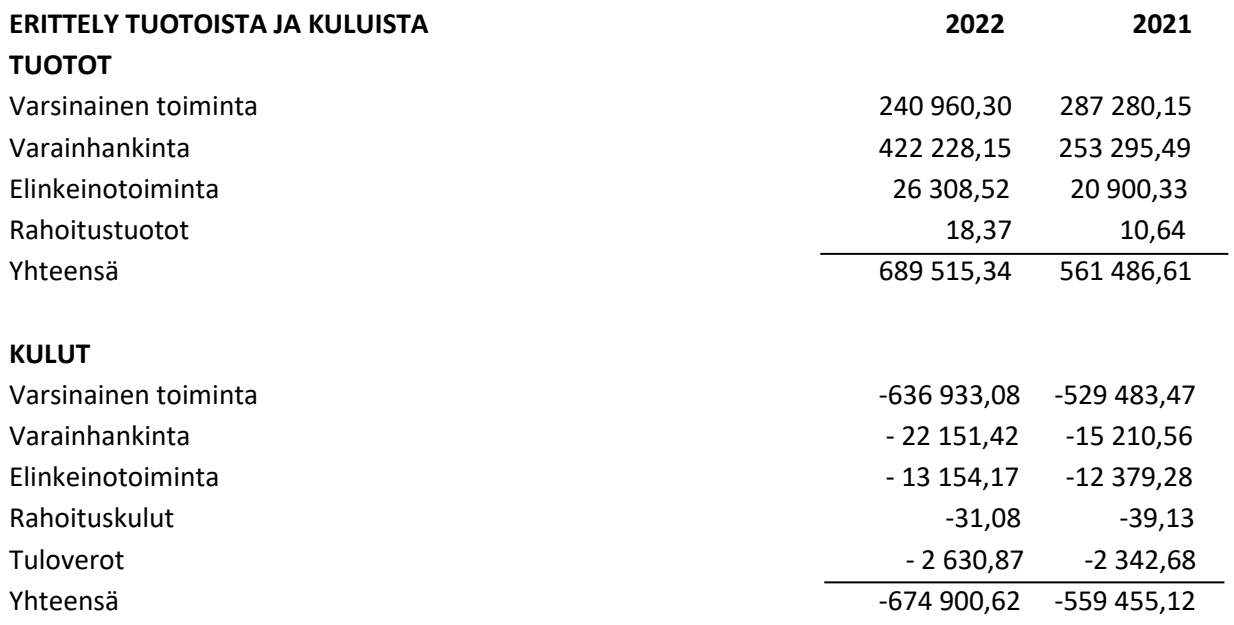

### **ERITTELY TUOTOISTA TOIMINNOITTAIN**

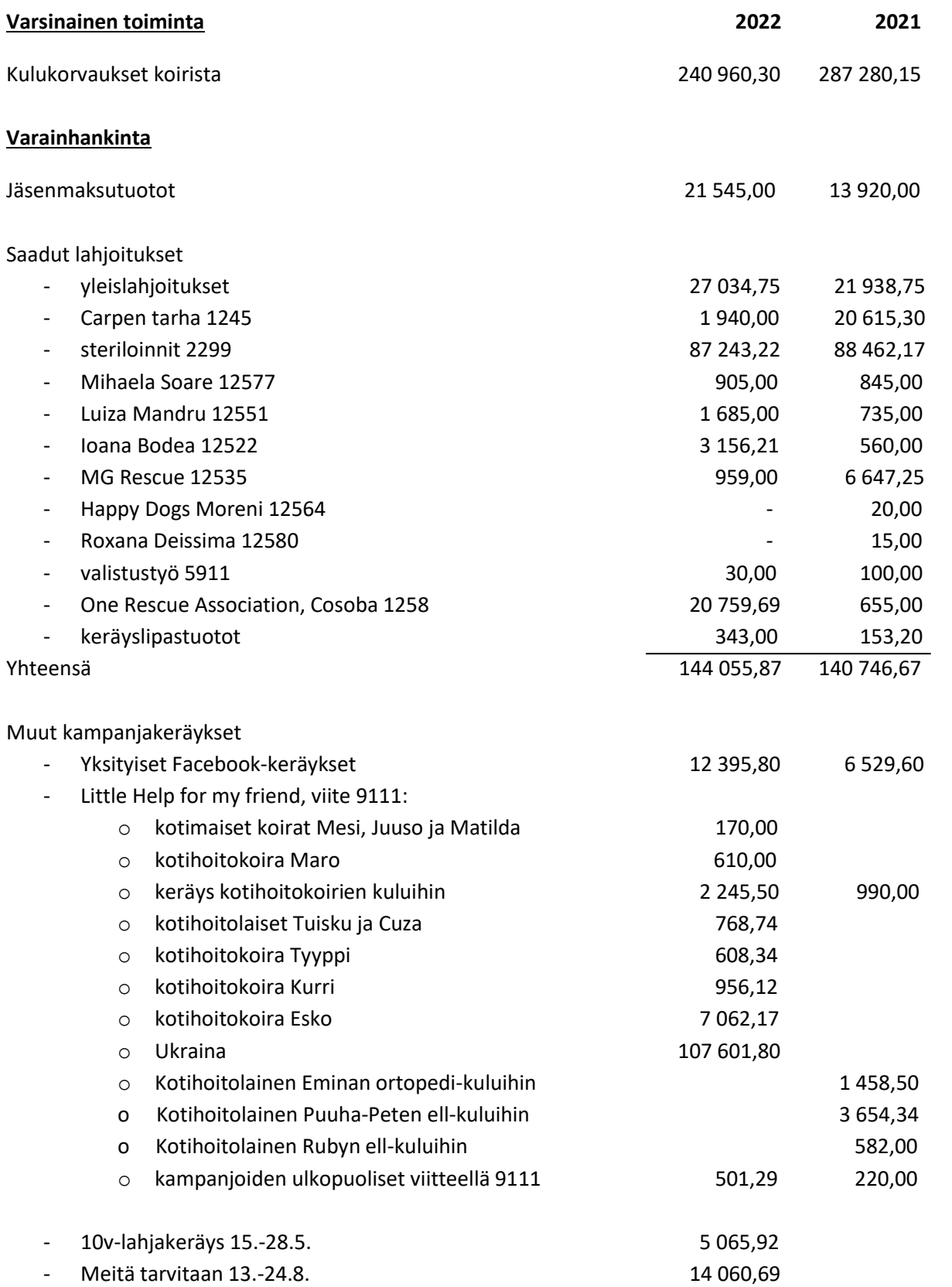

Rescueyhdistys Kulkurit ry TILINPÄÄTÖS 1.1. - 31.12.2022 Y-tunnus 2594720-9 Kotipaikka: Tuusula

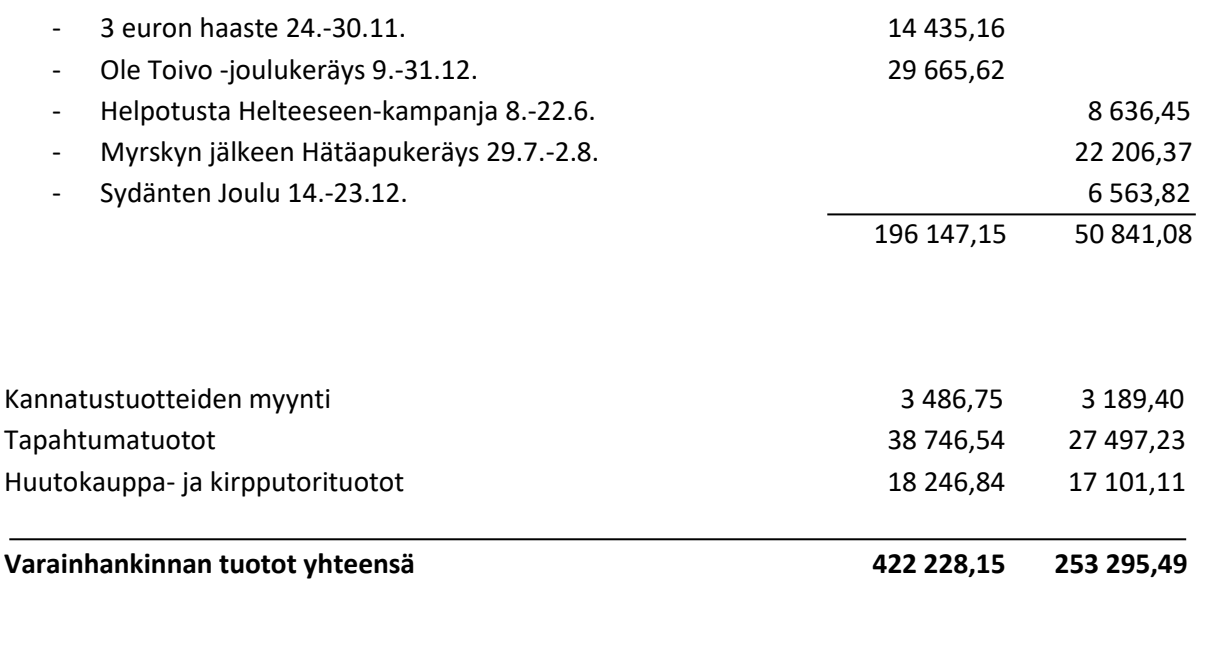

# **HENKILÖSTÖ**

Yhdistyksessä on tilikaudella työskennellyt keskimäärin 2 henkilöä.

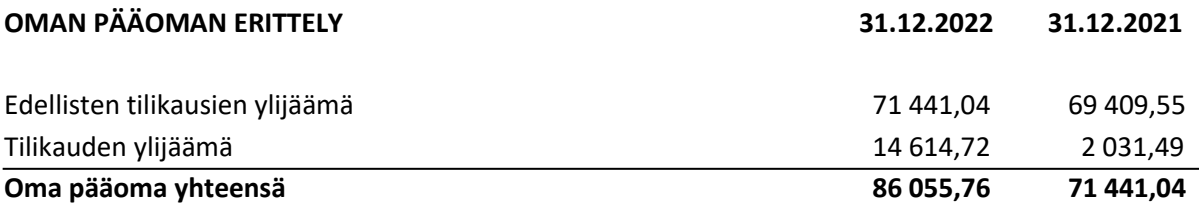

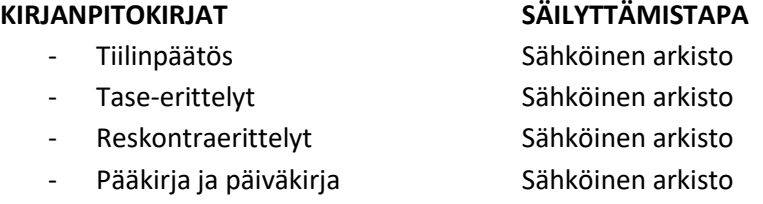

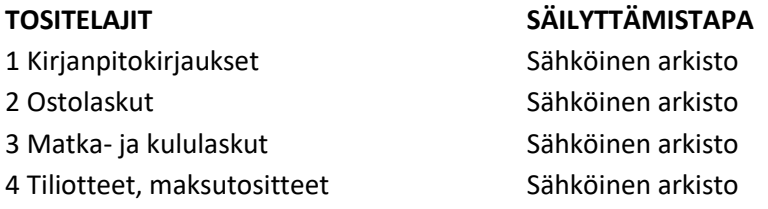

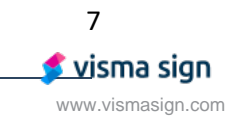

### **TILINPÄÄTÖKSEN ALLEKIRJOITUS**

Helsingissä 26. huhtikuuta 2023

Rescueyhdistys KULKURIT ry:n hallitus

Salla Honkapää Vichtonen Anne-Mari Vihtonen Nina Ehrström Anne-Mari Vihtonen

Toiminnanjohtaja hallituksen pj. hallituksen pisen hallituksen jäsen

 $22$ 

Kaisa Kanninen Janette Liespuu Taija Jolanki hallituksen jäsen hallituksen jäsen hallituksen jäsen

### **TILINPÄÄTÖSMERKINTÄ**

Suoritetusta tilintarkastuksesta on tänään annettu kertomus.

Helsingissä\_\_\_\_\_päivänä\_\_\_\_\_\_\_\_\_\_\_\_\_kuuta 2023

\_\_\_\_\_\_\_\_\_\_\_\_\_\_\_\_\_\_\_\_\_\_\_\_\_\_\_\_\_\_\_\_\_\_\_\_\_\_\_\_\_\_\_

Terhi Latvala KHT Oy Tuokko Ltd

# Vahvistus

Tapahtuma 09222115557491737015

# Dokumentti

1/2

Rescueyhdistys Kulkurit ry - TILINPÄÄTÖS22 (1) Päädokumentti 8 sivua Aloitettu henkilön Janette Liespuu (JL) toimesta kello 2023-04-27 16:40:30 CEST (+0200) Viimeistelty kello 2023-04-27 18:16:56 CEST (+0200)

# Allekirjoittavat osapuolet

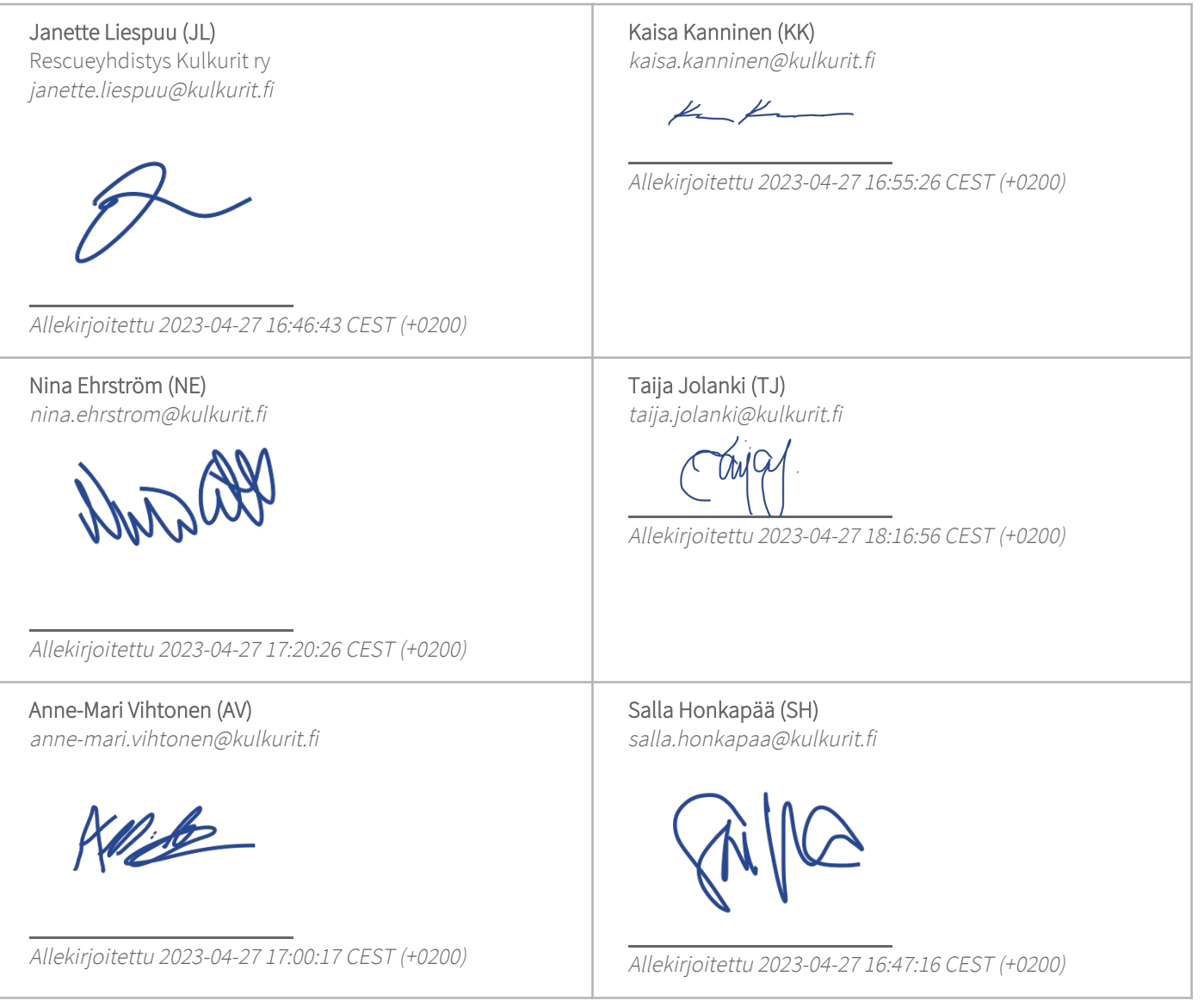

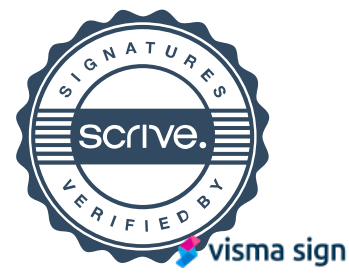

# Vahvistus

Tapahtuma 09222115557491737015

Scrive on tehnyt tämän vahvistuksen. Kursivoidut tiedot on turvallisesti vahvistettu Scriven toimesta. Jos haluat saada lisätietoja tästä dokumentista, tutustu piilotettuihin liitteisiin. Käytä tähän tarkoitukseen PDF-lukijaa, joka voi näyttää piilotetut liitteet, esim. Adobe Readeria. Ole hyvä ja ota huomioon, että jos dokumentti on tulostettu, tällaisen tulostetun kopion alkuperää ei voida vahvistaa ja tällaisesta kopiosta puuttuu lisäksi kaikkien piilotettujen liitteiden tarjoama sisältö. Digitaalinen allekirjoitus takaa sen, että dokumentti voidaan todistaa aidoksi matemaattisesti ja ilman Scrive-palvelua. Scrive tarjoaa myös mahdollisuuden dokumentin alkuperän automaattiseen vahvistamiseen: https://scrive.com/verify

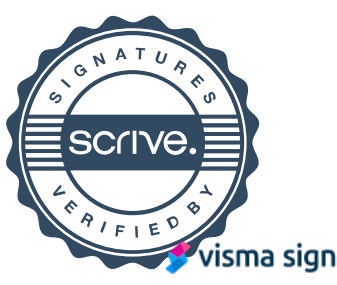

#### **SIGNATURES ALLEKIRJOITUKSET UNDERSKRIFTER SIGNATURER UNDERSKRIFTER**

This documents contains 10 pages before this page Tämä asiakirja sisältää 10 sivua ennen tätä sivua Detta dokument innehåller 10 sidor före denna sida Dokumentet inneholder 10 sider før denne siden Dette dokument indeholder 10 sider før denne side

#### **TERHI JOHANNA LATVALA**

ba2818aa-3a3d-4fb4-847a-0dcdc6fe5efa - 2023-04-28 14:43:45 UTC +03:00 BankID / MobileID - 55b1cd82-5cdf-4c75-942b-61f16ddf9c52 - FI

representative nimenkirjoitusoikeus firmateckningsrätt representant repræsentant custodial huoltaja/edunvalvoja förvaltare foresatte/verge frihedsberøvende

authority to sign asemavaltuutus ställningsfullmakt autoritet til å signere myndighed til at underskrive

https://sign.visma.net/fi/document-check/5d0670ff-d4a6-48a3-bdb1-e15054348784 Electronically signed / Sähköisesti allekirjoitettu / Elektroniskt signerats / Elektronisk signert / Elektronisk underskrevet

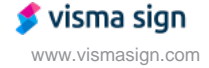